#### **ABSTRAK**

<span id="page-0-0"></span>Kurs mata uang rupiah saat ini sangat tidak stabil dan semakin menurun nilainya. Tidak stabilnya kurs akan mempengaruhi banyak hal. Untuk membantu permasalahan ini, dirancang sebuah aplikasi untuk melakukan prediksi kurs rupiah terhadap dolar Amerika dengan menganalisis berita bursa efek, berita ekonomi bisnis, dan moneter di Indonesia. Berita yang digunakan adalah 2 jenis, yaitu ringkasan berita dan berita lengkap. Pada ringkasan berita, topik yang diambil mengenai bursa efek Indonesia, sedangkan pada berita lengkap adalah ekonomi bisnis dan moneter. Untuk melakukan prediksi, digunakan salah satu metode temu balik informasi, yaitu *Latent Semantic Indexing* (*LSI*)*.* Prediksi juga dilakukan tanpa menggunakan *LSI*, tetapi dengan menggunakan kumpulan kata untuk prediksi 'naik'. Mengacu pada hasil eksperimen, disimpulkan bahwa *LSI* bukan model yang tepat untuk melakukan prediksi kurs, tetapi baik untuk mengaitkan konteks berita yang tepat, karena berita yang ada pada saat tertentu belum tentu mencerminkan naik turunnya kurs. Kemunculan kata dalam dokumen juga tidak memiliki korelasi dengan naik atau turunnya kurs karena sebuah kata belum tentu memiliki makna yang sama untuk konteks dan dokumen yang berbeda.

Kata kunci : *Latent Semantic Indexing*, prediksi, kurs mata uang, analisis berita

#### *ABSTRACT*

<span id="page-1-0"></span>*Currency rate fluctuates very fast in the world today. To anticipate this phenomenon, an application is designed to perform Indonesian Rupiah's rate prediction against American dollar by analyzing stock exchange, business economic and monetary news in Indonesia. Two types of news are analyzed, i.e.: summarization and full document collection. In the summarization-based collection, the topic about 'Indonesian stock exchange' is collected from Google search engine results. In the full document collection, the topics about business economic and monetary are collected from Detik Finance. To perform the prediction, an information retrieval method is utilized, i.e. the Latent Semantic Indexing (LSI). The experiment results show that LSI was not a suitable method to perform currency rate prediction. One of the reasons is that the words' cooccurrences in the documents provide some indications about the rate's movement, but not a real decision. Another reason is that the semantics of a word is not necessarily the same in various documents. Although, the LSI shows good performance for creating connection of words in news documents.*

*Keywords*: *Latent Semantic Indexing, prediction*, *currency rate*, *news analysis*

## **DAFTAR ISI**

<span id="page-2-0"></span>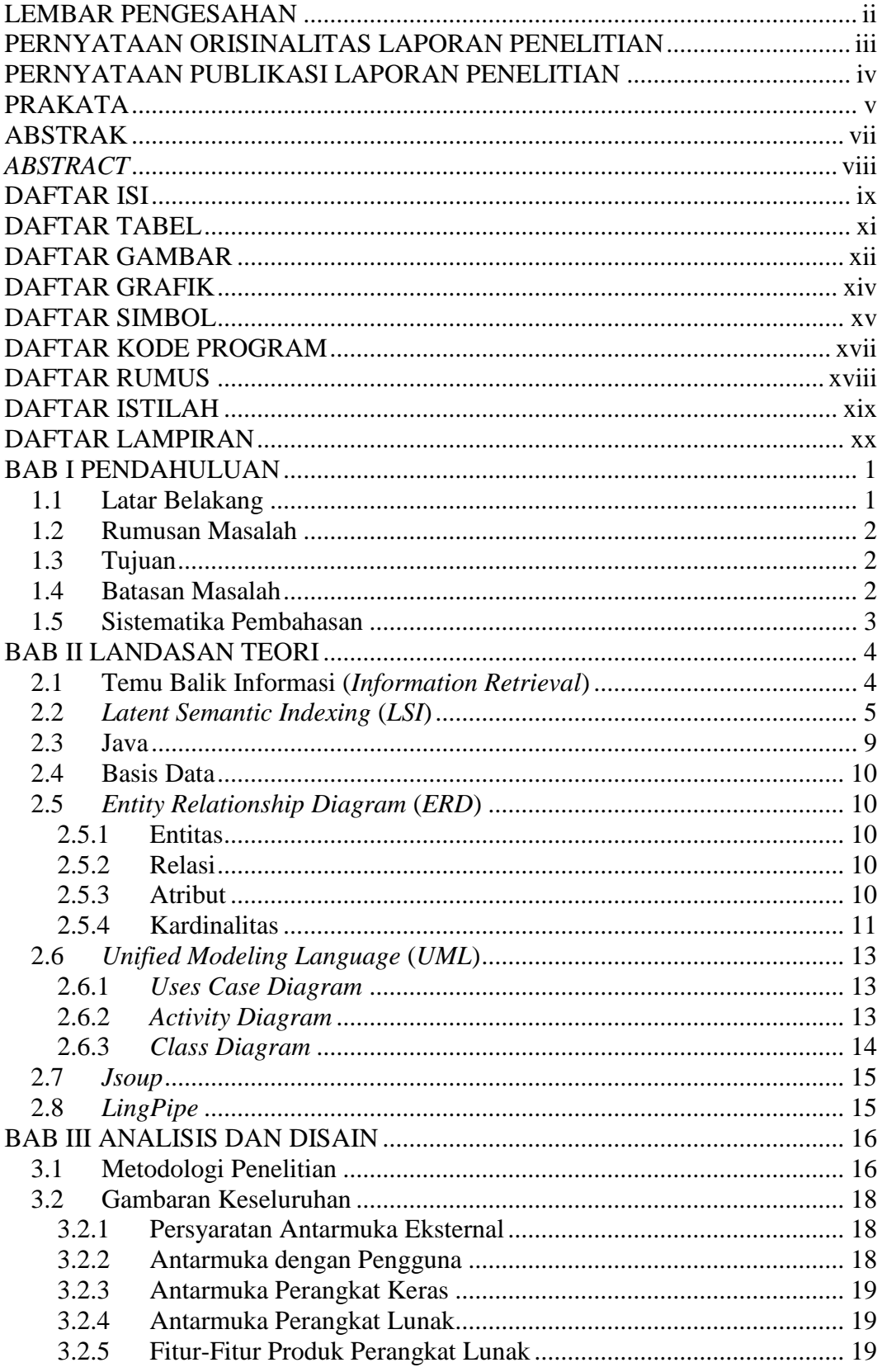

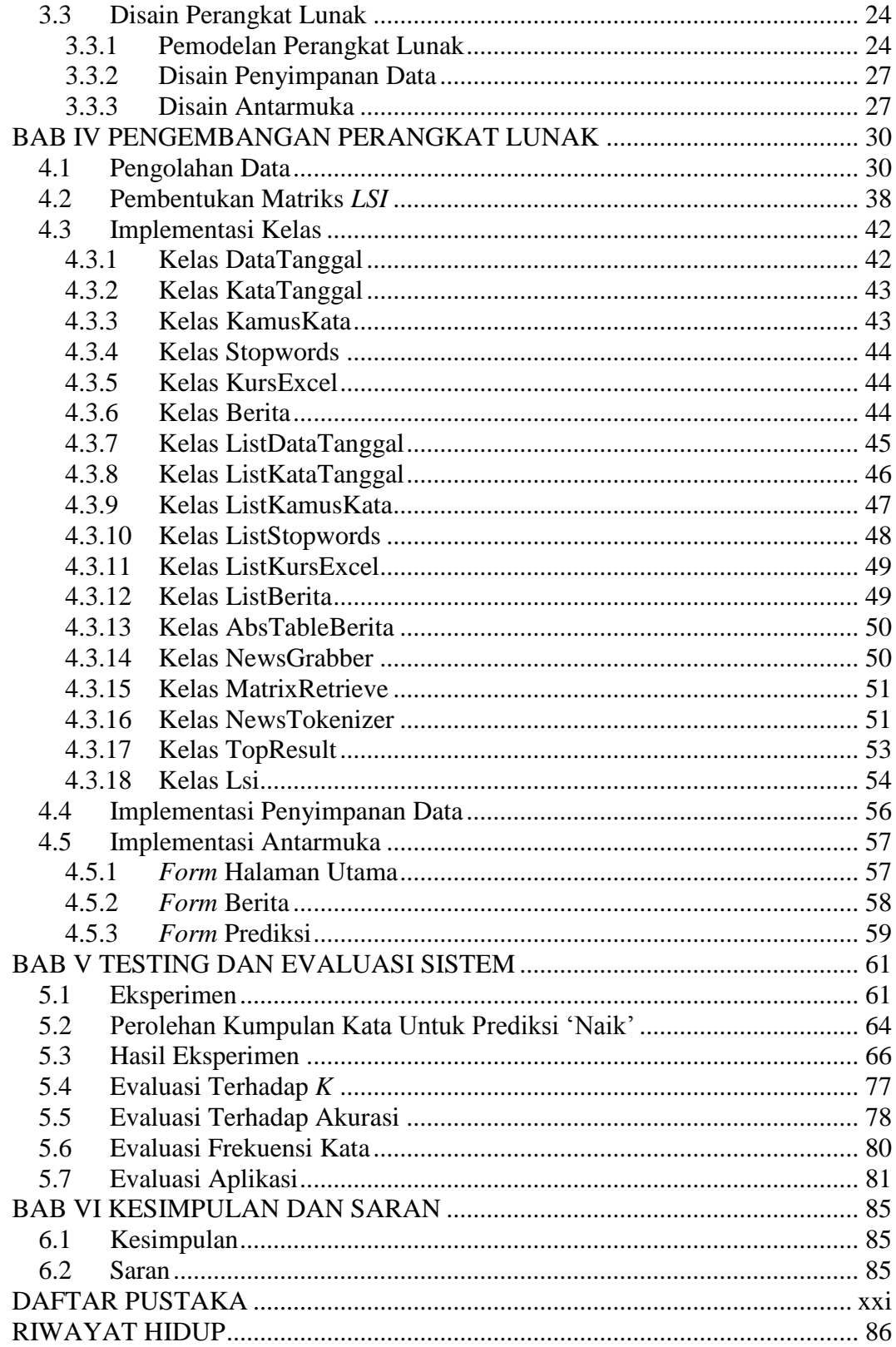

## **DAFTAR TABEL**

<span id="page-4-0"></span>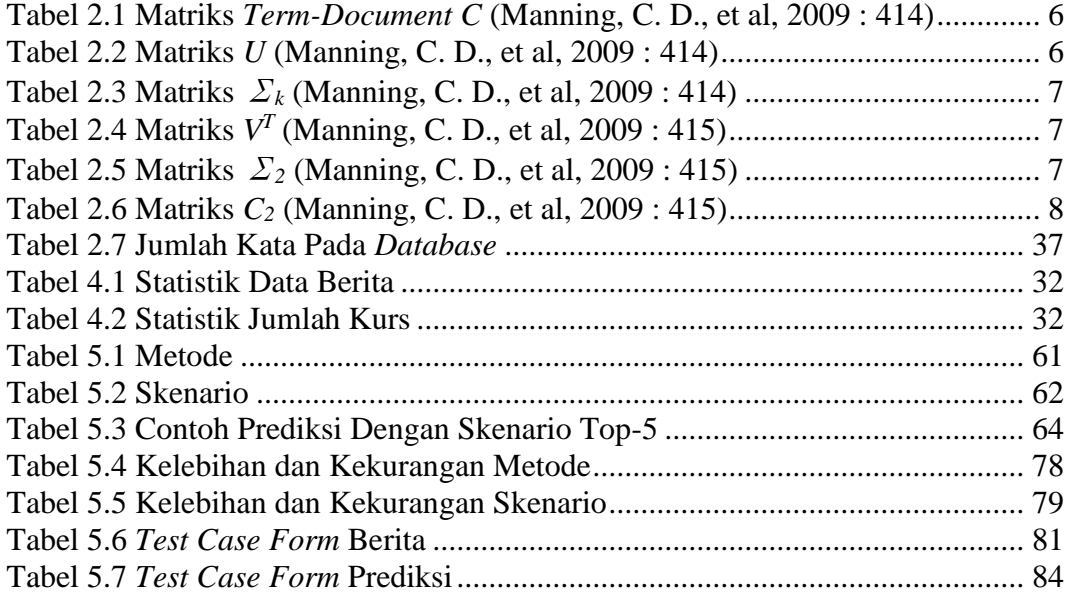

## **DAFTAR GAMBAR**

<span id="page-5-0"></span>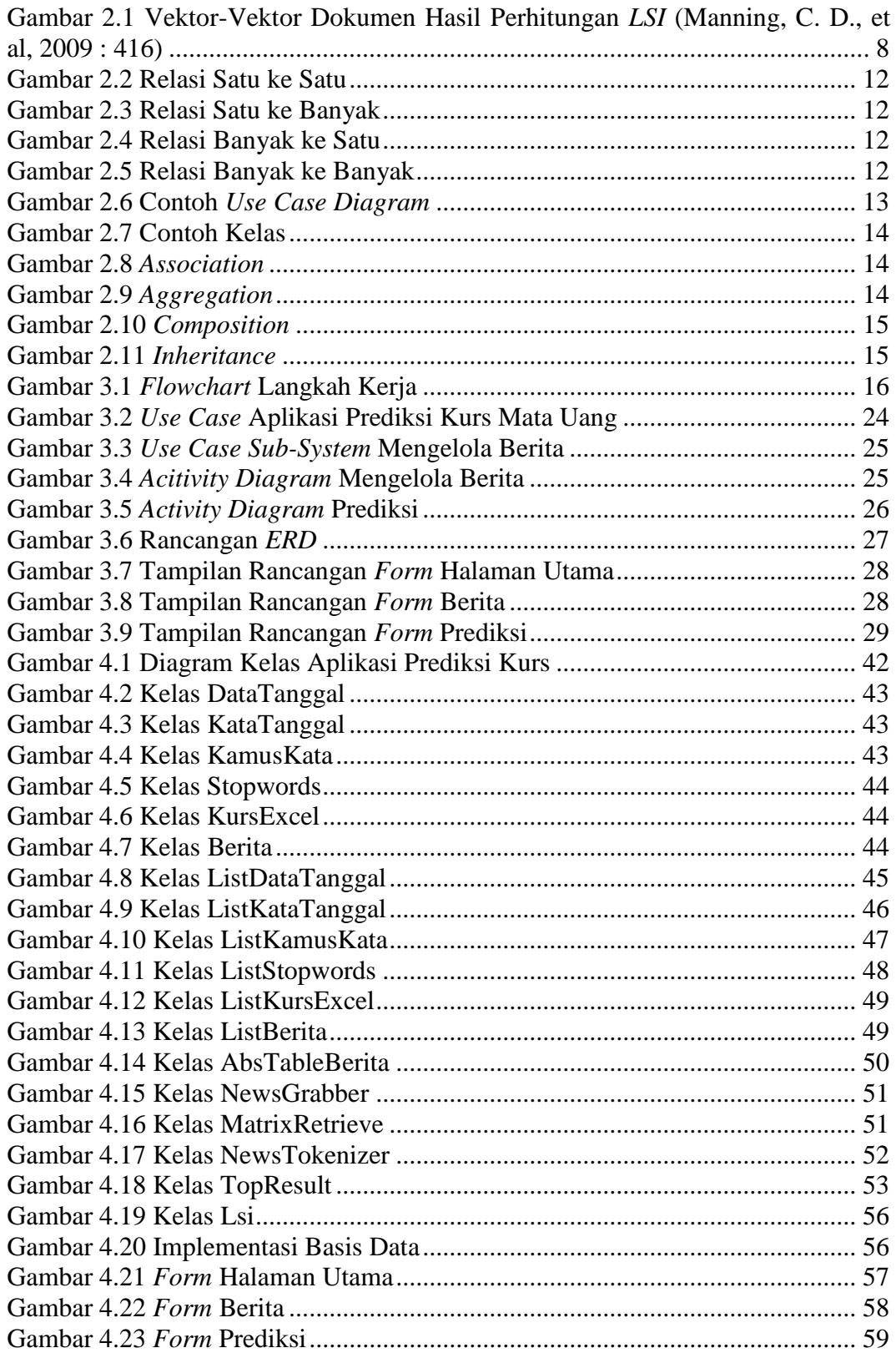

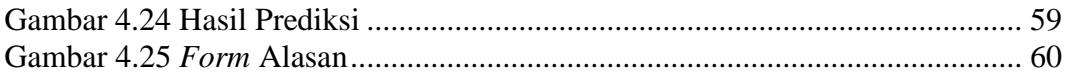

## **DAFTAR GRAFIK**

<span id="page-7-0"></span>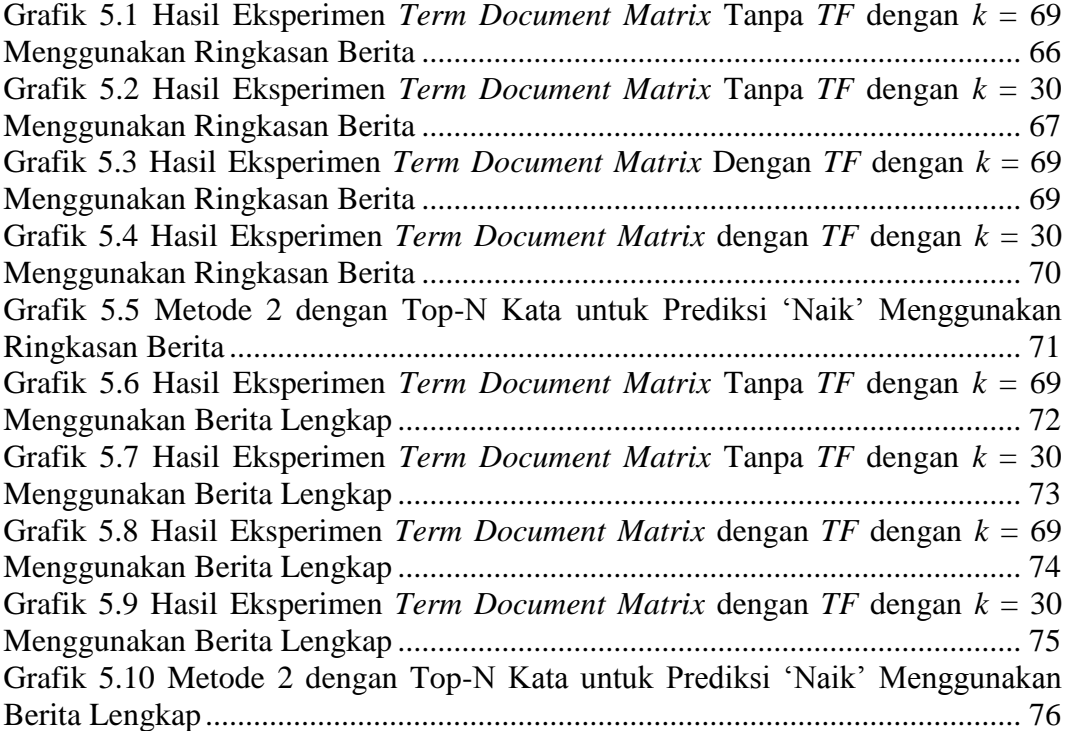

### **DAFTAR SIMBOL**

#### <span id="page-8-0"></span>1. Tabel simbol *ERD*

Tabel nomor 1 ini merupakan tabel mengenai simbol-simbol *ERD*. Terdapat gambar simbol dan nama dari setiap simbolnya.

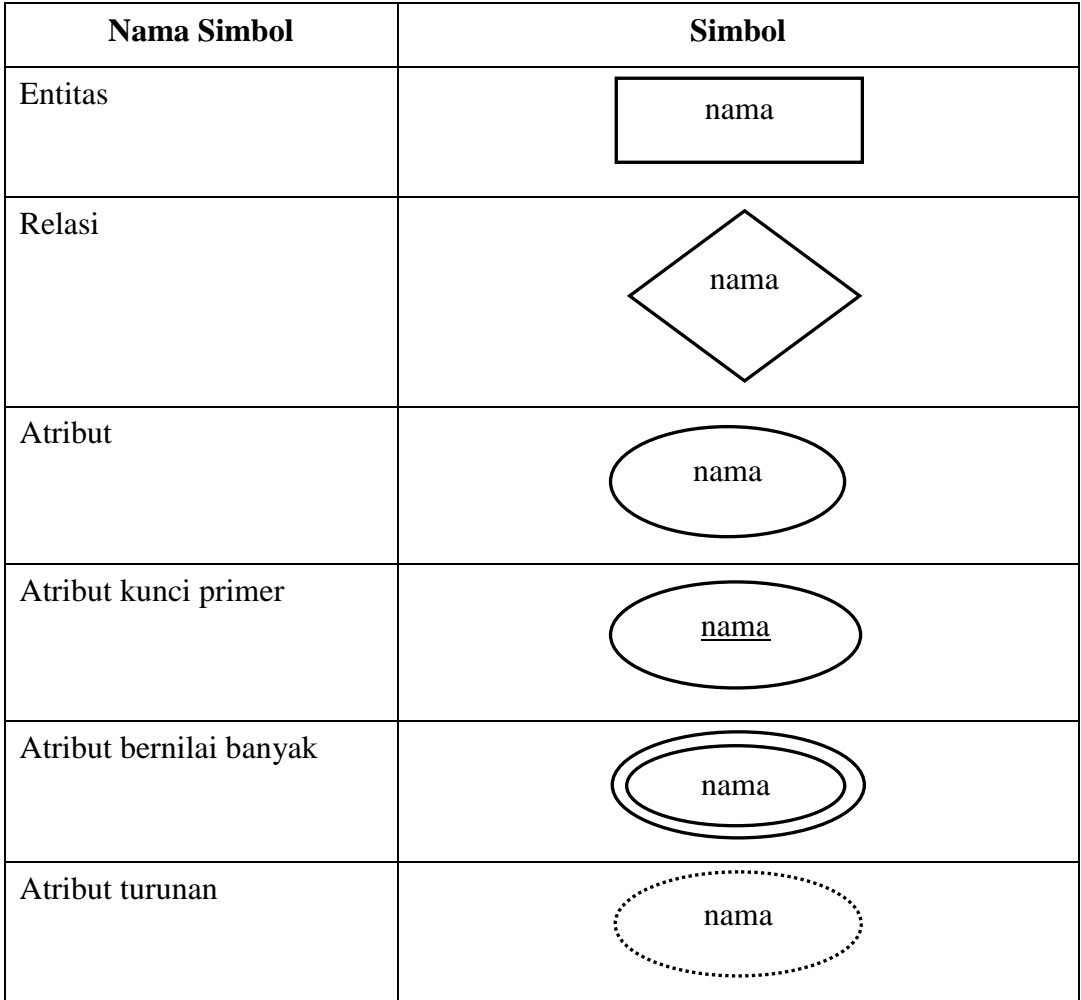

### 2. Tabel Simbol *Activity Diagram*

Tabel nomor 2 merupakan tabel mengenai simbol *activity diagram*. Terdapat gambar simbol dan deskripsi untuk setiap simbolnya.

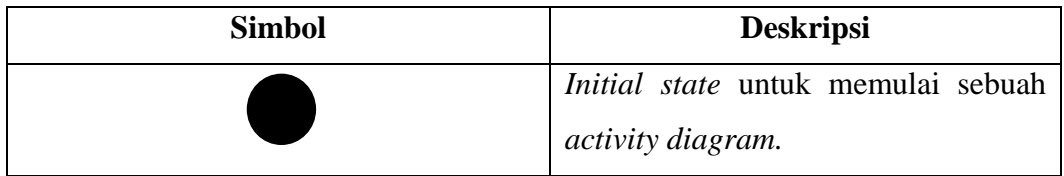

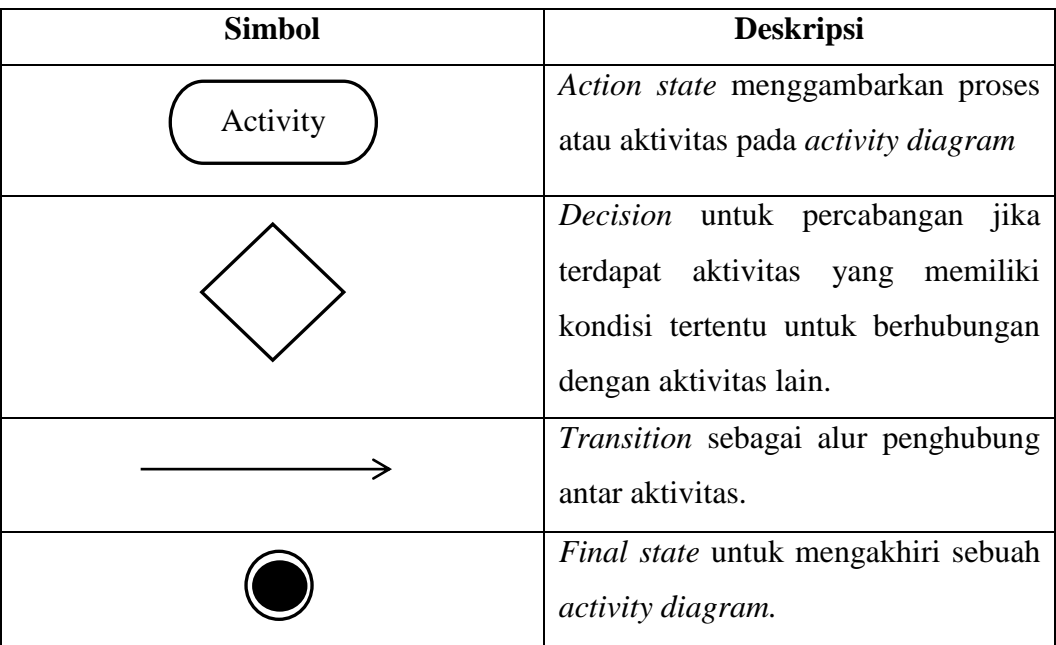

### 3. Tabel Simbol *Visibility*

Tabel nomor 3 merupakan tabel mengenai simbol *visibility* untuk diagram kelas. Terdapat bentuk simbol dan deskripsi untuk setiap simbolnya.

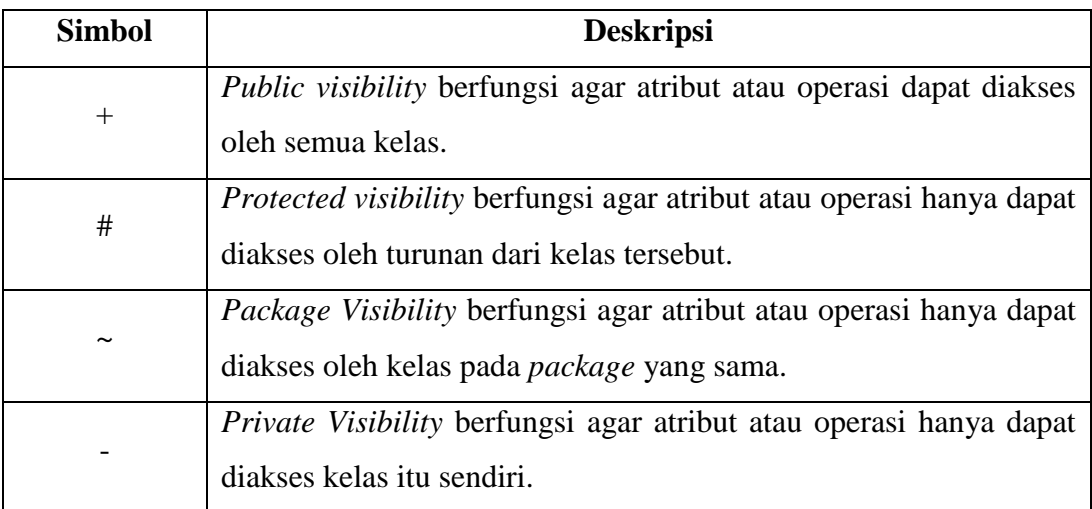

## **DAFTAR KODE PROGRAM**

<span id="page-10-0"></span>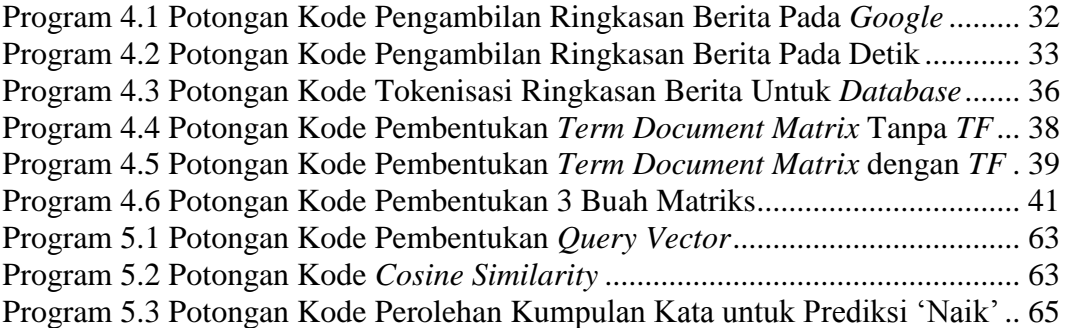

## **DAFTAR RUMUS**

<span id="page-11-0"></span>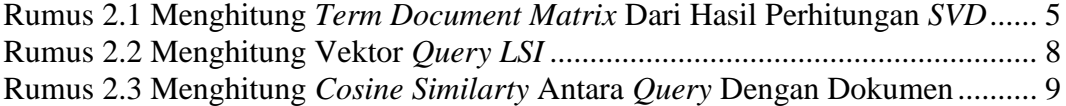

# **DAFTAR ISTILAH**

<span id="page-12-0"></span>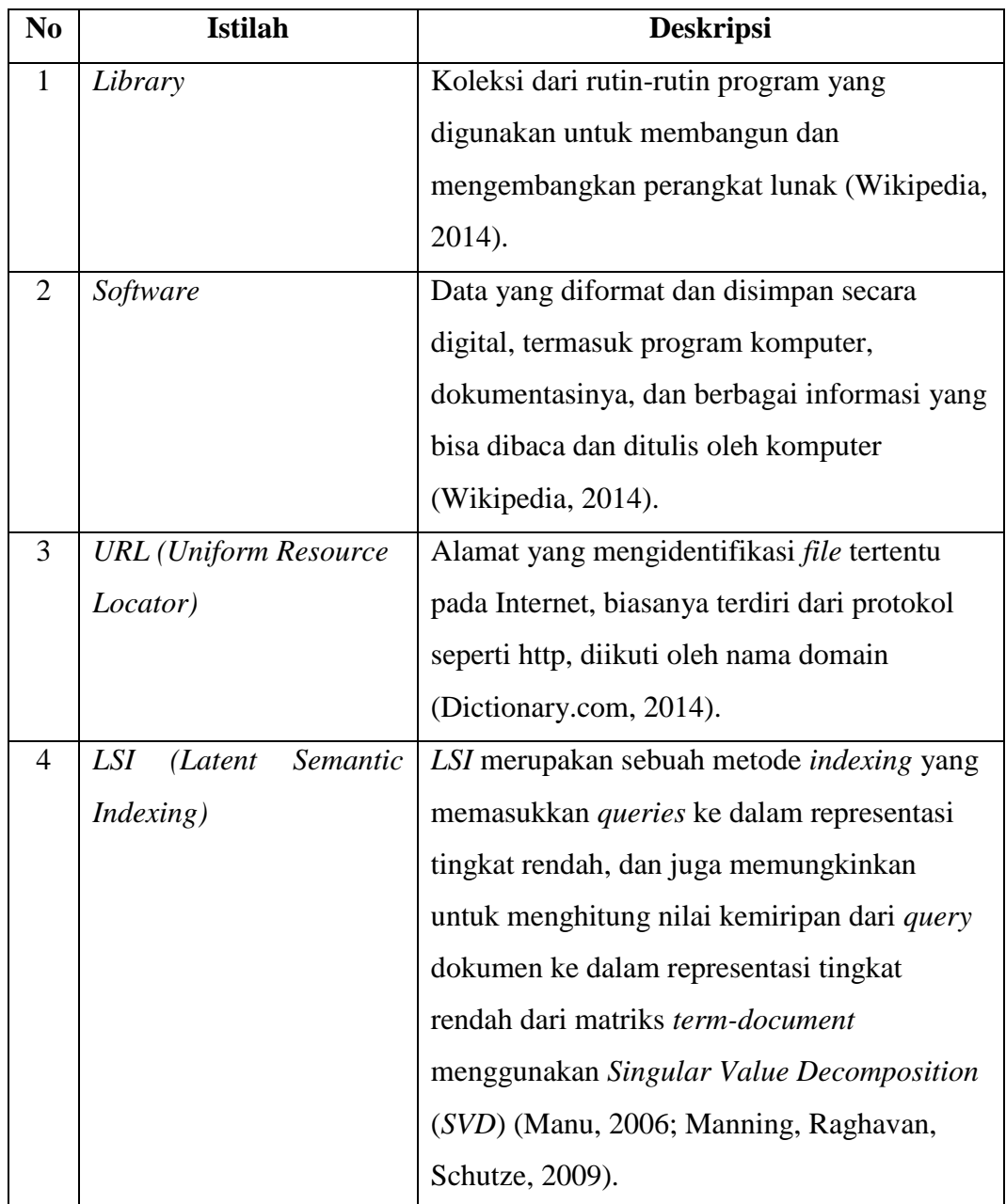

# **DAFTAR LAMPIRAN**

<span id="page-13-0"></span>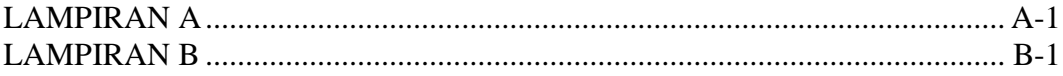